### Disegno della parte o importazione del DXF/DWG

Il CAD interno consente di creare il disegno di una parte da zero oppure di importare e modificare un DXF o DWG esistente. CAMMarble identifica automaticamente i percorsi chiusi, riconosce la parte interna ed esterna di un disegno e definisce i punti di inizio della lavorazione e il percorso di attacco ed uscita ottimale in base all'utensile utilizzato.

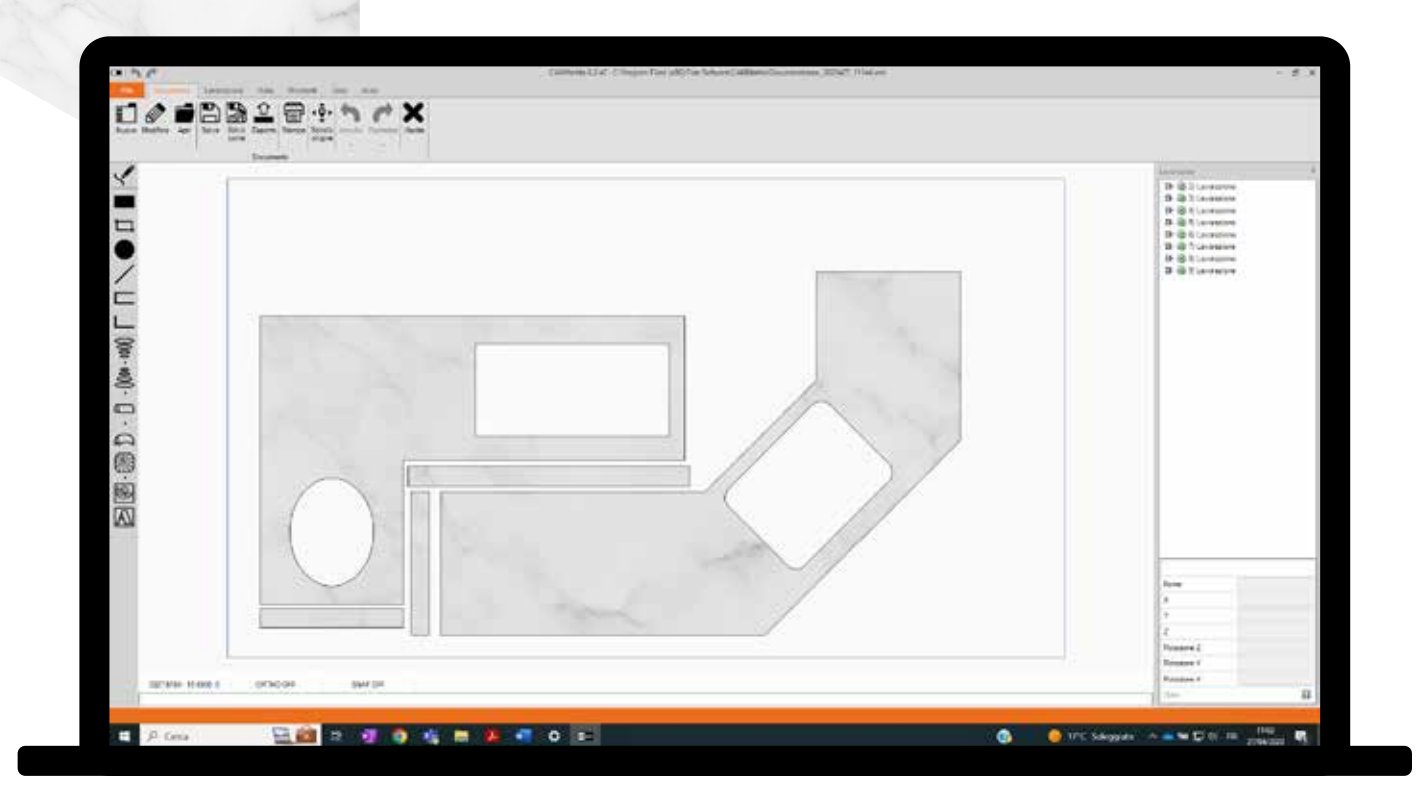

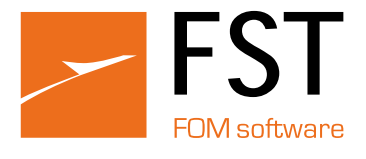

### Taglio della lastra con disco

CAMMarble ottimizza automaticamente l'esecuzione dei piani di taglio con disco:

- Riduce la lunghezza dei tagli fatti con il disco nel caso di interferenza tra le parti
- Inserisce in automatico una lavorazione con fresa, foretto o waterjet negli spigoli interni e unisce i tagli adiacenti dove possibile
- Utilizza il plunge, sfruttando il piano martire posto sotto la lastra, risparmiando tempo e materiale
- Ordina le lavorazioni in modo ottimale
- Inserisce più passate per tagliare i materiali più spessi
- Implementa funzioni di taglio ottimizzate per i materiali sinterizzati

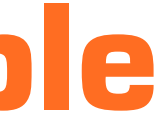

Il CAM più facile da utilizzare per la lavorazione della pietra

# **CAMMarble**

## **CAM Marble**

I materiali sinterizzati, sempre più utilizzati nel settore lapideo per le loro caratteristiche tecniche, per il taglio richiedono accorgimenti diversi rispetto a quelli della pietra naturale. CAMMarble implementa le strategie necessarie per ridurre le tensioni in fase di taglio, che porterebbero alla rottura della lastra. Gestisce le funzioni di stensionatura ed estensione del taglio con le strategie di ingresso nel materiale ottimizzate per questo tipo di prodotto.

### Funzioni specifiche per il taglio di

materiali sinterizzati Per le macchine che hanno il sistema di ventose per spostare le parti, CAMMarble gestisce la funzione "taglia e sposta". La lastra viene prima divisa e poi spostata tramite le ventose per minimizzare gli sprechi dovuti agli extra-tagli dei dischi. La creazione del piano di taglio è estremamente semplice e ogni passaggio è sotto il controllo dell'utente. La gestione del "taglia e sposta" è integrata con il nesting per produrre un piano di taglio che sfrutta questa possibilità.

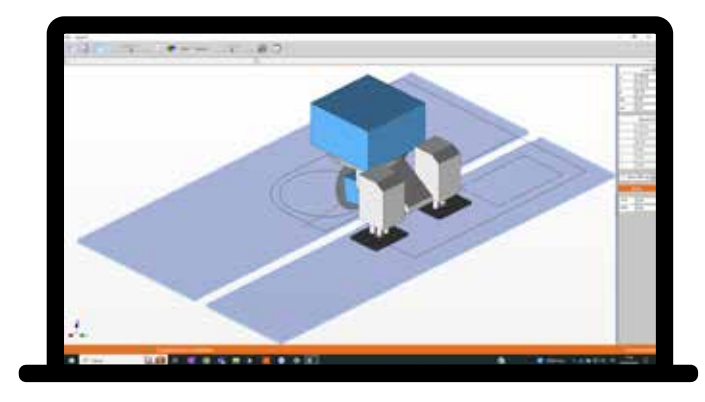

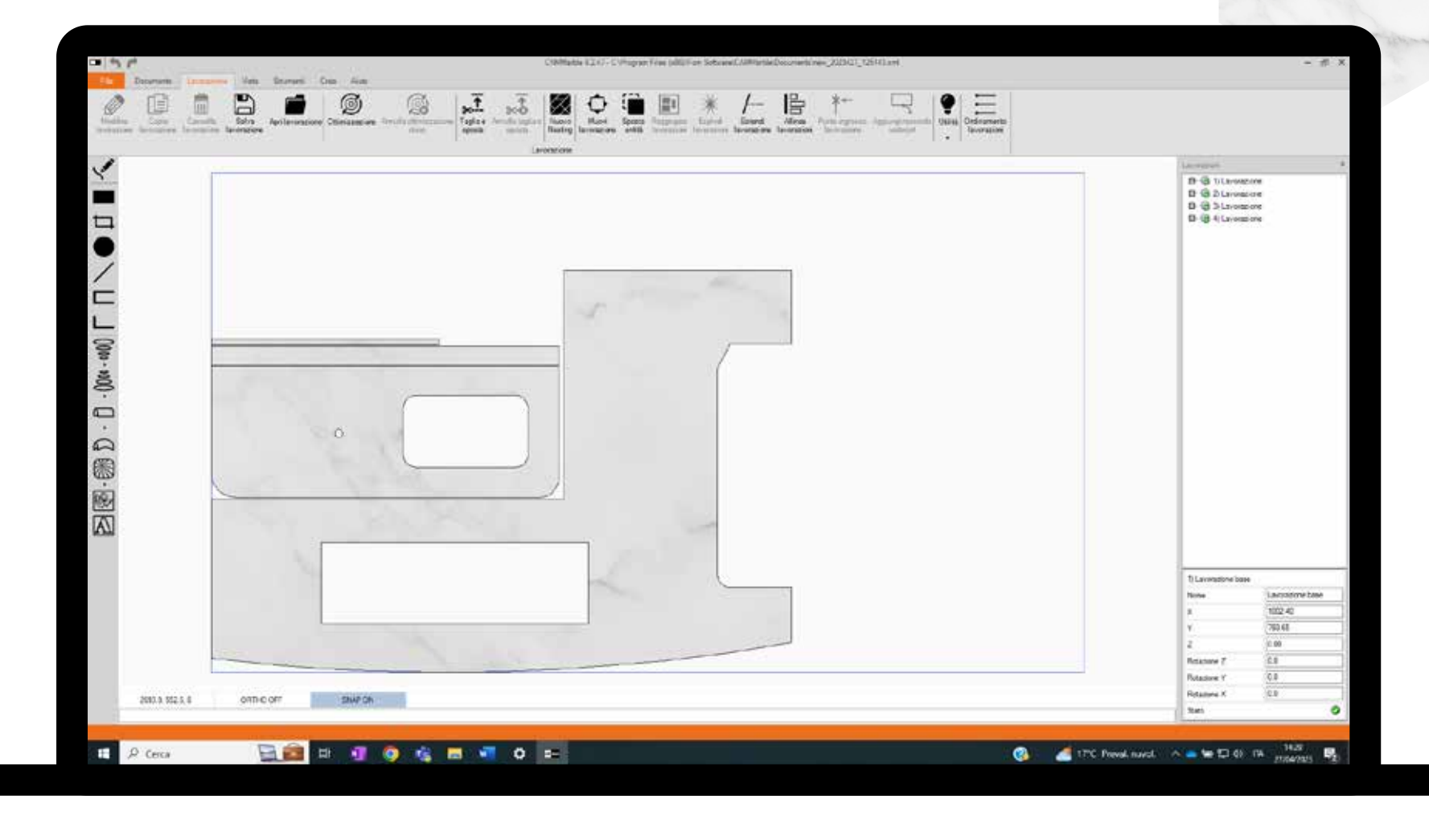

### Taglia e sposta

Dato un disegno CAD con un insieme di parti, CAMMarble trova la soluzione per il loro piazzamento sulla lastra minimizzando gli sprechi e ottimizzando il taglio. CAMMarble realizza automaticamente la soluzione utilizzando, se necessario, più lastre per inserire tutte le parti. Le lastre possono essere di forma irregolare o con parti rovinate in cui non vengono inserite le parti, e la soluzione può essere sviluppata utilizzando diverse opzioni per variare il risultato finale in base all'esigenza dell'utente.

#### Ottimizzazione del taglio della lastra

CAMMarble gestisce il taglio del materiale sia con la sola waterjet che con taglio combinato, ossia con waterjet più disco. Nel taglio combinato, CAMMarble riduce moltissimo i tempi di esecuzione eseguendo il piano di taglio con il disco e inserendo i tagli waterjet solo dove sono necessari.

### Taglio della lastra con waterjet o taglio combinato

CAMMarble permette di creare un bordo sagomato di qualsiasi forma, sia disegnandolo che importandolo da DXF: è possibile realizzare scavi di lavandini, vasche e piani doccia creandoli da una combinazione di viste bidimensionali oppure importandoli da una superficie.

### Bordatura, scavo e svuotamento

CAMMarble permette di visualizzare l'immagine della lastra rispetto al piano di taglio, e di spostare le parti in modo interattivo per sfruttare al meglio il materiale e ottenere il migliore risultato estetico. Il software ha tutti gli strumenti necessari per la calibrazione dell'immagine acquisita dalla telecamera e la correzione della distorsione.

### Immagine della lastra

Con CAMMarble incidere un testo è semplice, non esistono limiti sui tipi di caratteri utilizzati. Il software utilizza qualsiasi Font TrueType installato sul pc: è sufficiente selezionare il tipo di carattere desiderato e realizzare il testo come incisione, svuotamento o altorilievo.

### Incisione dei testi

### **Bassorilievo**

CAMMarble consente di realizzare facilmente qualsiasi tipo di bassorilievo a partire da un file 3D. Dato un file STL saranno sufficienti pochi click per inserirlo in qualsiasi posizione, sceglierne la dimensione, la profondità e la qualità della finitura.

### Generazione del codice ISO e **Simulazione**

CAMMarble genera il codice ISO per qualsiasi tipo di macchina, verificandone la fattibilità rispetto ai campi di lavoro e simulando l'esecuzione in 3D sulla macchina. Il programma può lavorare in rete da più postazioni, condividendo gli stessi parametri utensili. CAM Marble simula l'asportazione del materiale per visualizzare il risultato della lavorazione.

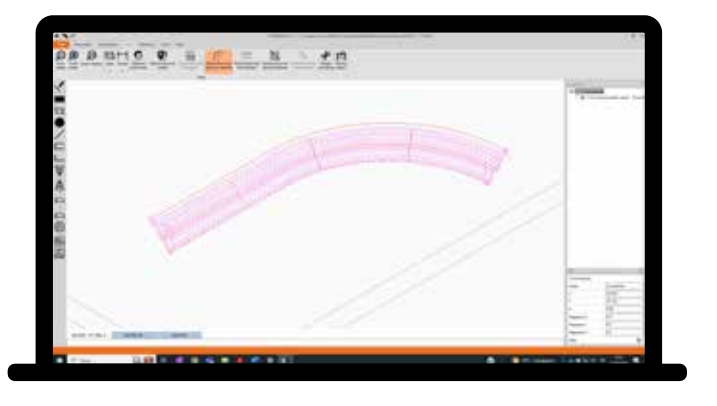

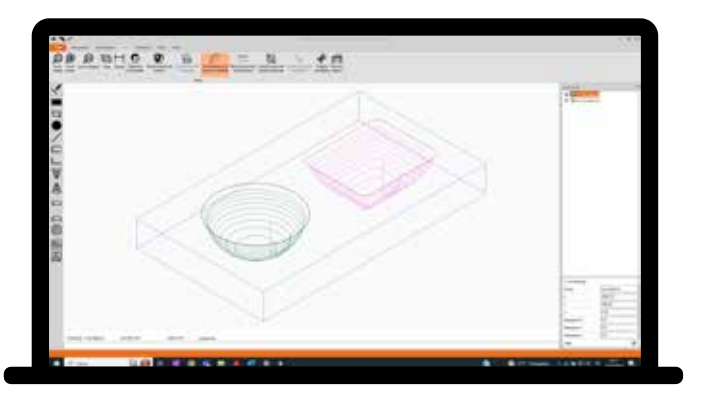

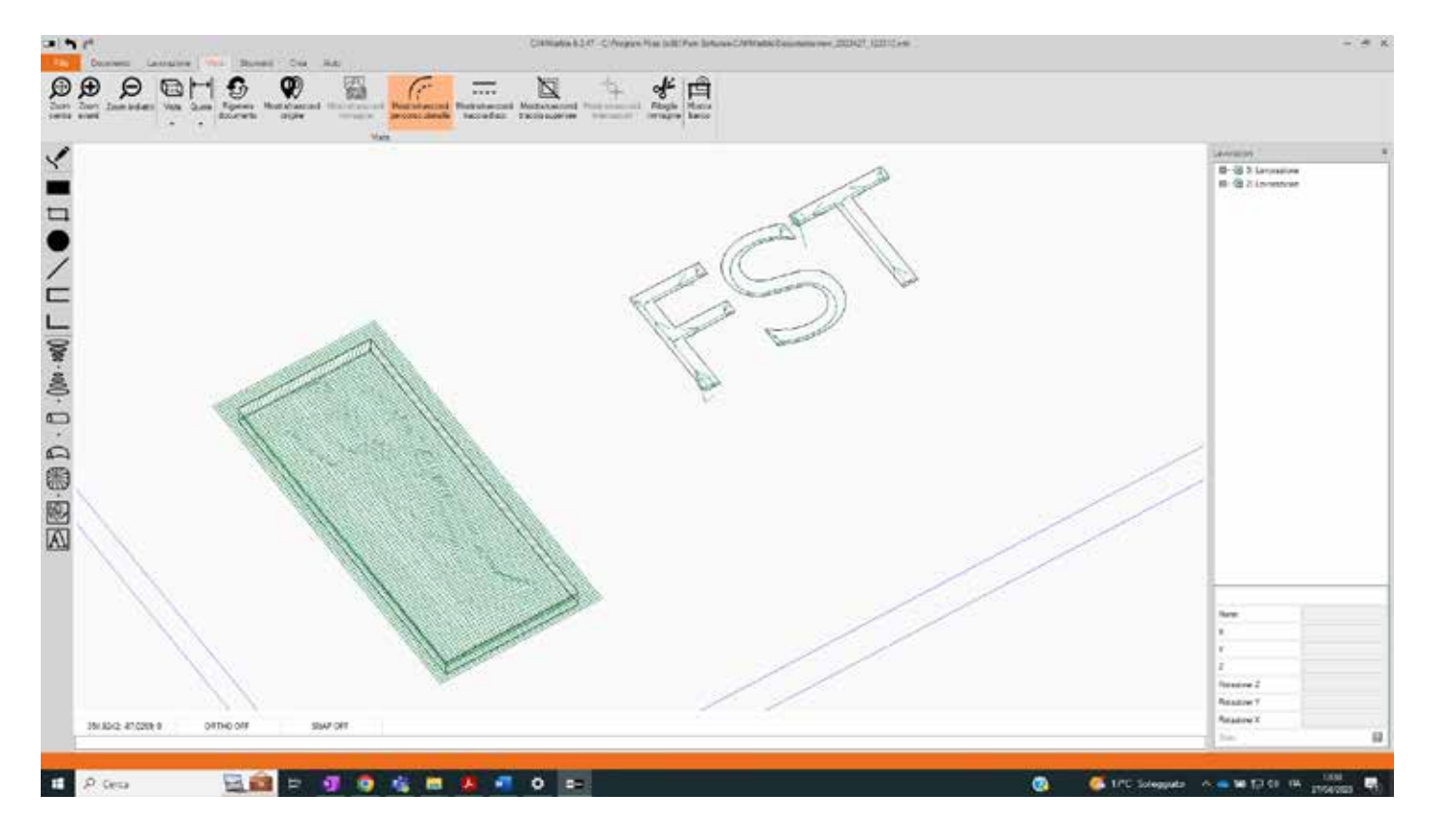

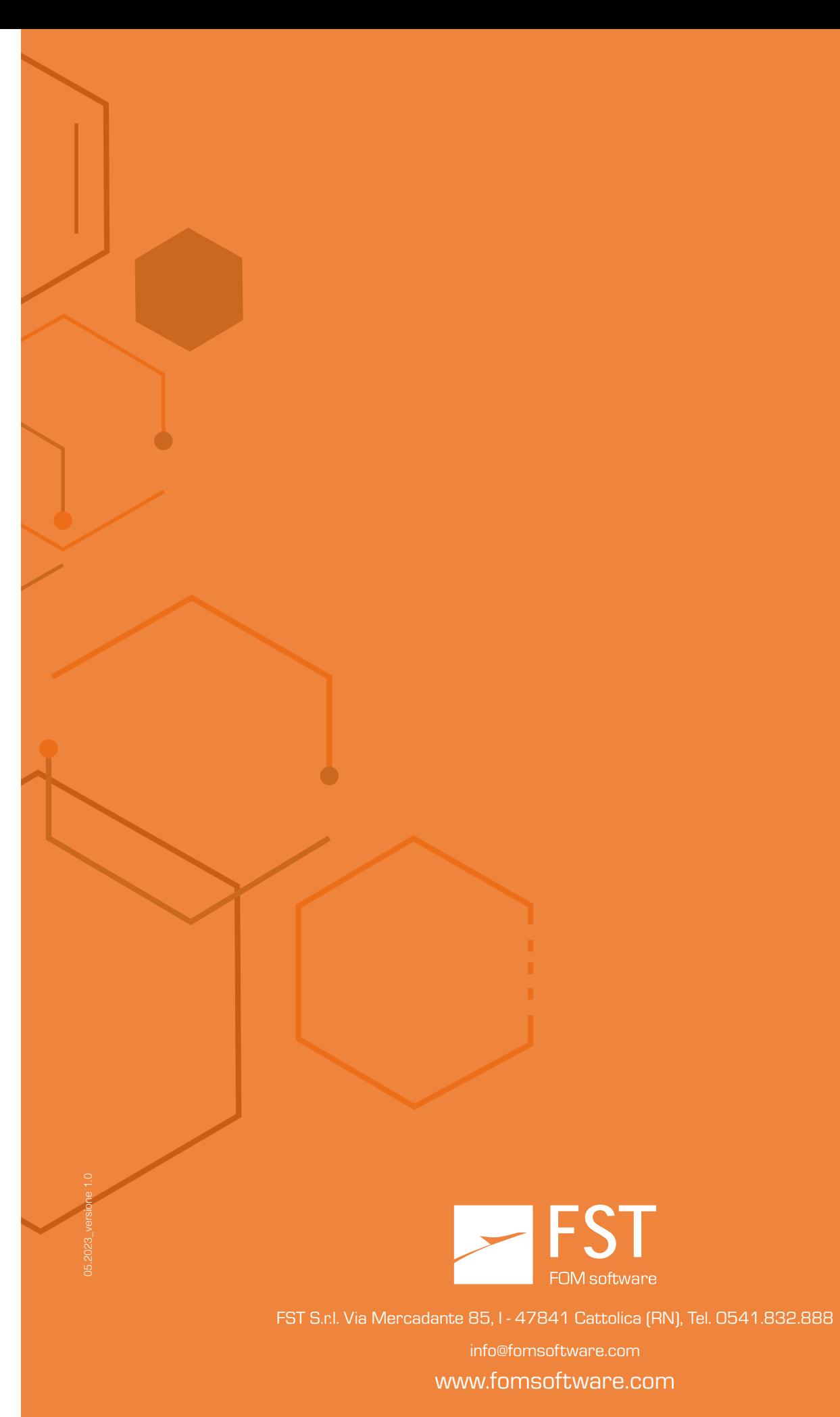

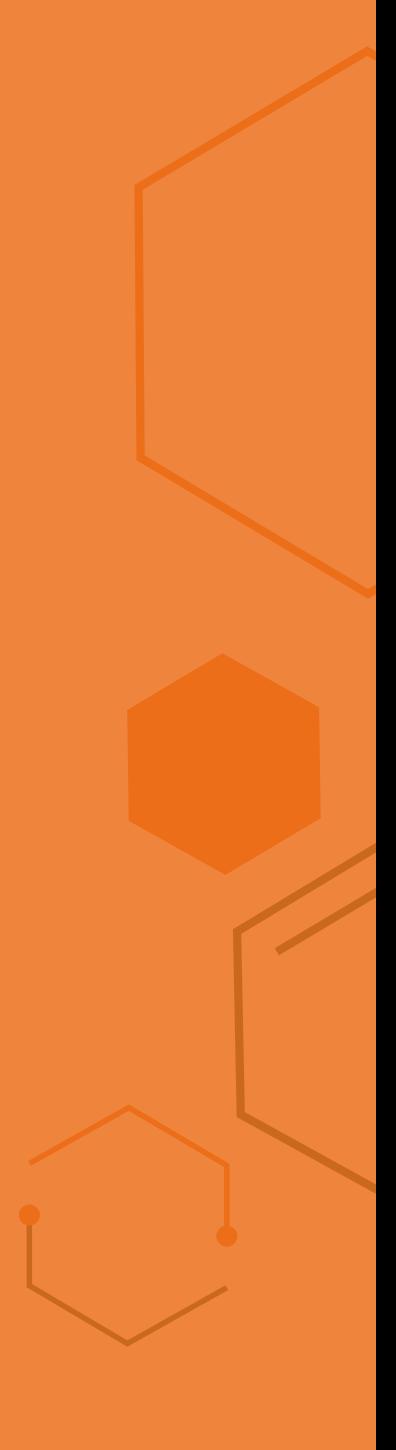

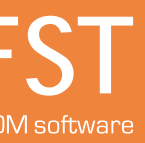